## Eexport Photo from Lightroom

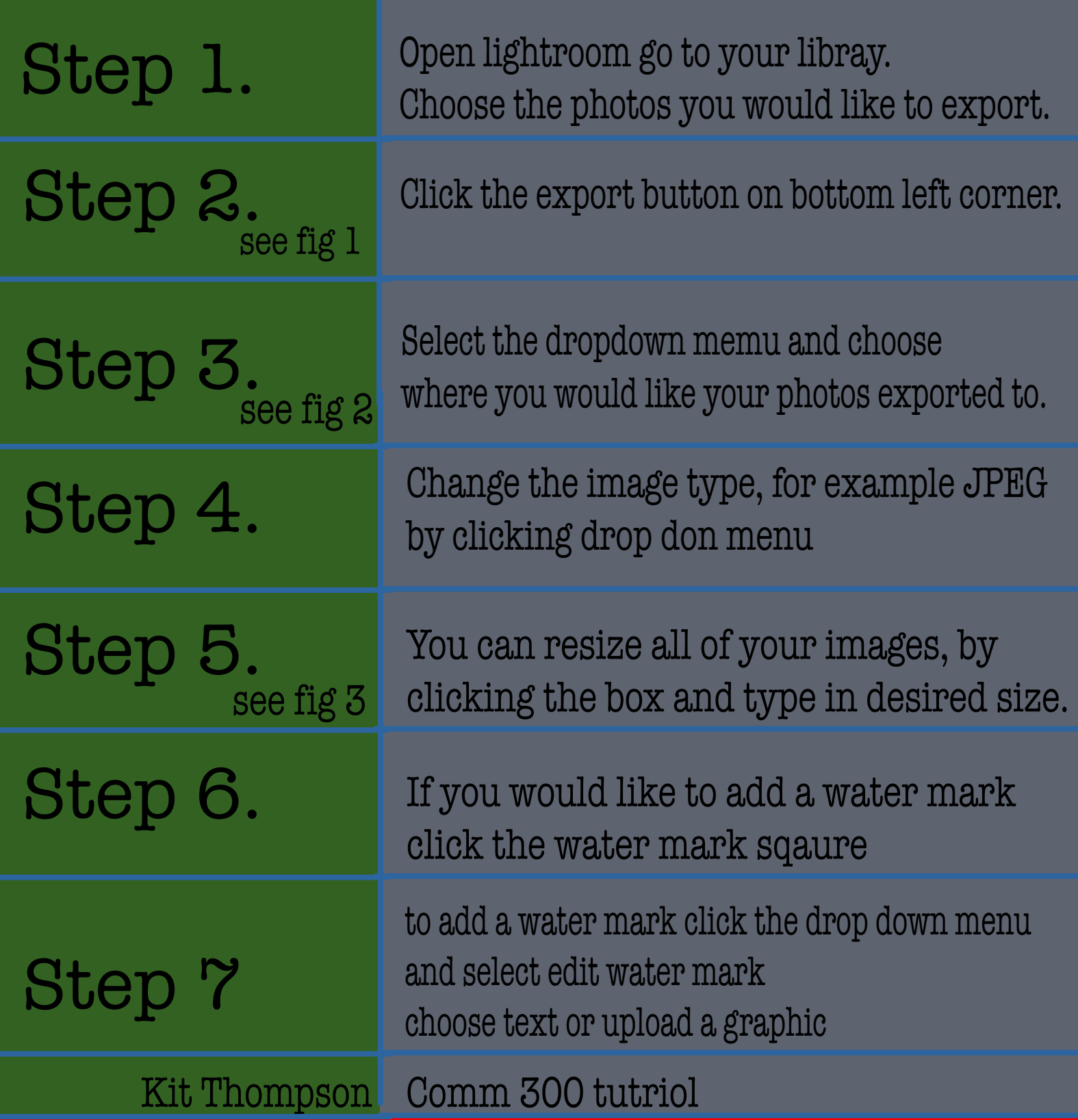

## Figures and Examples

## Fig 1.

Fig 2.

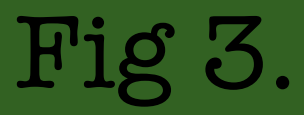

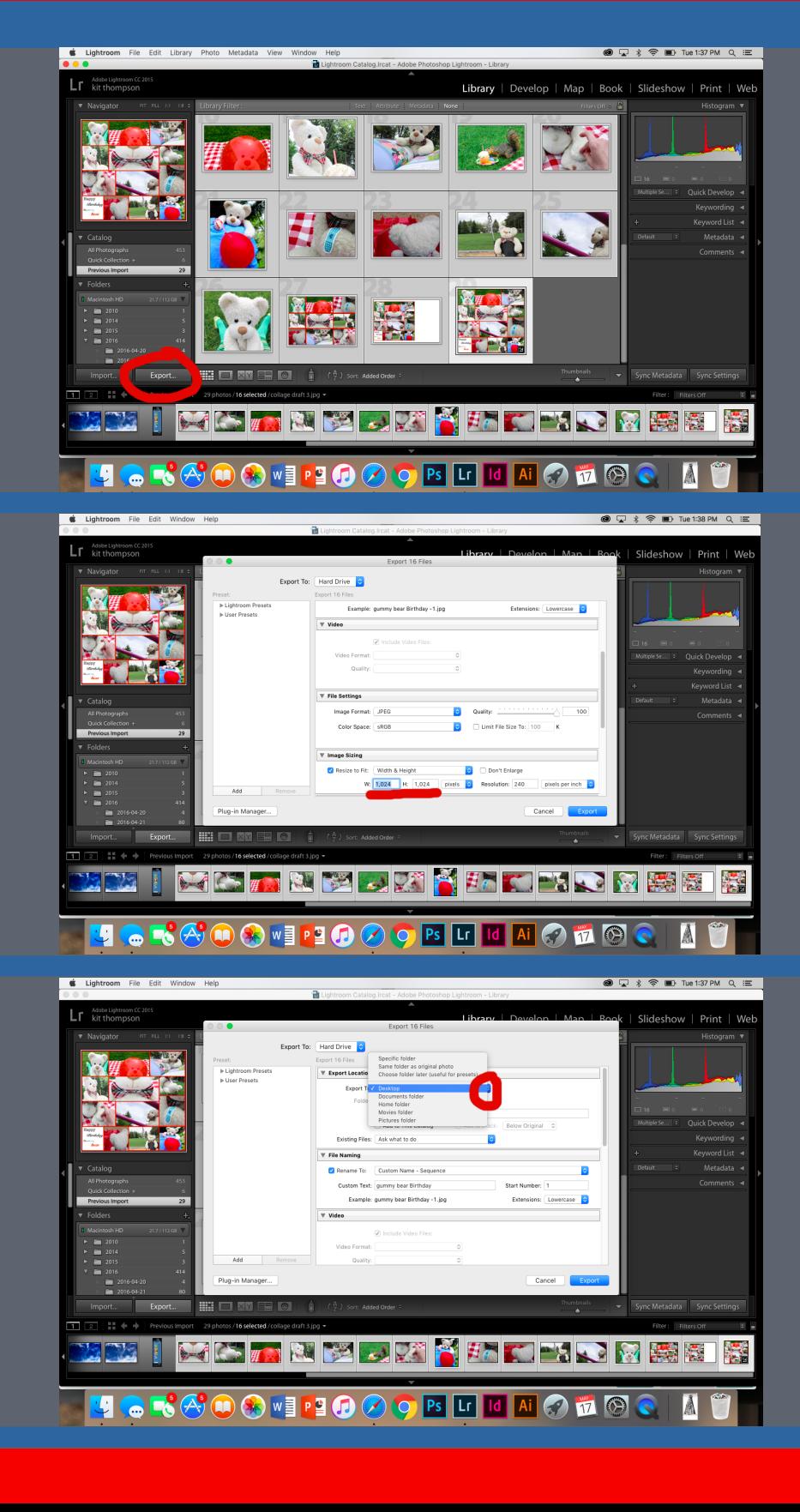